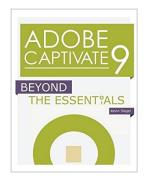

### **Adobe Captivate 9: Beyond The Essentials**

By Kevin Siegel

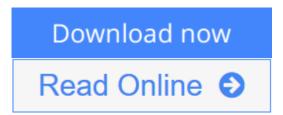

#### Adobe Captivate 9: Beyond The Essentials By Kevin Siegel

By following step-by-step instructions, you will improve your Captivate screen recording skills via project templates and by pre-editing your text captions. You'll learn how to record and edit video demos that allow you to capture screen actions in real-time. After importing quiz questions into Captivate using the GIFT format, you'll learn how to create random quizzes using question pools and random question slides. Is creating responsive eLearning a hot topic in your corporate training initiative? You'll learn how to create lessons that automatically reflow to fit just about any kind of display (including desktops, laptops, tablets, and smart phones). You'll fine-tune your Captivate production skills by leveraging object styles, master slides, themes, and advanced actions. You'll engage your learners like never before by using variables, widgets, and learner interactions (including drag and drop). You will also learn how to create branching scenarios that allow learners to plot their own path through your content. Ensure your eLearning can be used by people with disabilities by adding such 508-compliant features as accessibility text, keyboard shortcuts, and closed captions. Enable Captivate's reporting features and, along the way, learn about Learning Management Systems, SCORM, SCORM Cloud, AICC, TinCan, SCOs, Manifests, and content packages. This book features: Captivate projects, images, audio files, and other assets to get started | Dozens of step-by-step, hands-on activities | Hundreds of screen captures | Confidence Checks to challenge your new skills

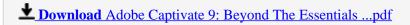

Read Online Adobe Captivate 9: Beyond The Essentials ...pdf

### **Adobe Captivate 9: Beyond The Essentials**

By Kevin Siegel

#### Adobe Captivate 9: Beyond The Essentials By Kevin Siegel

By following step-by-step instructions, you will improve your Captivate screen recording skills via project templates and by pre-editing your text captions. You'll learn how to record and edit video demos that allow you to capture screen actions in real-time. After importing quiz questions into Captivate using the GIFT format, you'll learn how to create random quizzes using question pools and random question slides. Is creating responsive eLearning a hot topic in your corporate training initiative? You'll learn how to create lessons that automatically reflow to fit just about any kind of display (including desktops, laptops, tablets, and smart phones). You'll fine-tune your Captivate production skills by leveraging object styles, master slides, themes, and advanced actions. You'll engage your learners like never before by using variables, widgets, and learner interactions (including drag and drop). You will also learn how to create branching scenarios that allow learners to plot their own path through your content. Ensure your eLearning can be used by people with disabilities by adding such 508-compliant features as accessibility text, keyboard shortcuts, and closed captions. Enable Captivate's reporting features and, along the way, learn about Learning Management Systems, SCORM, SCORM Cloud, AICC, TinCan, SCOs, Manifests, and content packages. This book features: Captivate projects, images, audio files, and other assets to get started | Dozens of step-by-step, hands-on activities | Hundreds of screen captures | Confidence Checks to challenge your new skills

#### Adobe Captivate 9: Beyond The Essentials By Kevin Siegel Bibliography

Sales Rank: #690022 in Books
Published on: 2016-01-04
Original language: English

• Number of items: 1

• Dimensions: 11.02" h x .54" w x 8.50" l, 1.32 pounds

• Binding: Paperback

• 256 pages

**▶ Download** Adobe Captivate 9: Beyond The Essentials ...pdf

Read Online Adobe Captivate 9: Beyond The Essentials ...pdf

#### Download and Read Free Online Adobe Captivate 9: Beyond The Essentials By Kevin Siegel

#### **Editorial Review**

About the Author

Kevin Siegel is the founder and president of IconLogic, Inc. He has written hundreds of step-by-step computer training books on applications such as Adobe Captivate, Articulate Storyline, Adobe RoboHelp, Adobe Presenter, Adobe Technical Communication Suite, Adobe Dreamweaver, Adobe InDesign, Microsoft Word, Microsoft PowerPoint, QuarkXPress, and TechSmith Camtasia Studio.

Kevin spent five years in the U.S. Coast Guard as an award-winning photojournalist and has nearly three decades of experience as a print publisher, technical writer, instructional designer, and eLearning developer. He is a certified technical trainer, a veteran classroom instruct

#### **Users Review**

#### From reader reviews:

#### **Judith Bode:**

Book is usually written, printed, or outlined for everything. You can learn everything you want by a e-book. Book has a different type. We all know that that book is important factor to bring us around the world. Alongside that you can your reading talent was fluently. A reserve Adobe Captivate 9: Beyond The Essentials will make you to always be smarter. You can feel considerably more confidence if you can know about every little thing. But some of you think which open or reading a new book make you bored. It isn't make you fun. Why they are often thought like that? Have you looking for best book or ideal book with you?

#### William Rice:

This Adobe Captivate 9: Beyond The Essentials are usually reliable for you who want to be considered a successful person, why. The main reason of this Adobe Captivate 9: Beyond The Essentials can be one of several great books you must have is definitely giving you more than just simple looking at food but feed a person with information that possibly will shock your previous knowledge. This book is handy, you can bring it everywhere and whenever your conditions at e-book and printed kinds. Beside that this Adobe Captivate 9: Beyond The Essentials giving you an enormous of experience like rich vocabulary, giving you tryout of critical thinking that we know it useful in your day exercise. So, let's have it appreciate reading.

#### Pamela Jernigan:

Don't be worry for anyone who is afraid that this book may filled the space in your house, you may have it in e-book technique, more simple and reachable. That Adobe Captivate 9: Beyond The Essentials can give you a lot of buddies because by you considering this one book you have matter that they don't and make a person more like an interesting person. This book can be one of one step for you to get success. This e-book offer you information that perhaps your friend doesn't understand, by knowing more than other make you to be great people. So, why hesitate? Let us have Adobe Captivate 9: Beyond The Essentials.

#### **Suk Barry:**

Reading a publication make you to get more knowledge from it. You can take knowledge and information originating from a book. Book is written or printed or created from each source in which filled update of news. In this particular modern era like at this point, many ways to get information are available for you actually. From media social just like newspaper, magazines, science publication, encyclopedia, reference book, fresh and comic. You can add your understanding by that book. Ready to spend your spare time to open your book? Or just looking for the Adobe Captivate 9: Beyond The Essentials when you required it?

# Download and Read Online Adobe Captivate 9: Beyond The Essentials By Kevin Siegel #7XIYQE1BVK0

## Read Adobe Captivate 9: Beyond The Essentials By Kevin Siegel for online ebook

Adobe Captivate 9: Beyond The Essentials By Kevin Siegel Free PDF d0wnl0ad, audio books, books to read, good books to read, cheap books, good books, online books, books online, book reviews epub, read books online, books to read online, online library, greatbooks to read, PDF best books to read, top books to read Adobe Captivate 9: Beyond The Essentials By Kevin Siegel books to read online.

## Online Adobe Captivate 9: Beyond The Essentials By Kevin Siegel ebook PDF download

Adobe Captivate 9: Beyond The Essentials By Kevin Siegel Doc

Adobe Captivate 9: Beyond The Essentials By Kevin Siegel Mobipocket

Adobe Captivate 9: Beyond The Essentials By Kevin Siegel EPub

7XIYQE1BVK0: Adobe Captivate 9: Beyond The Essentials By Kevin Siegel